# **Manager Self Service Homepage**

**Purpose**: Use this document to become acquainted with the various tiles associated with the Manager Self-Service Homepage.

**Audience**: Managers and Supervisors

## **Manager Self Service**

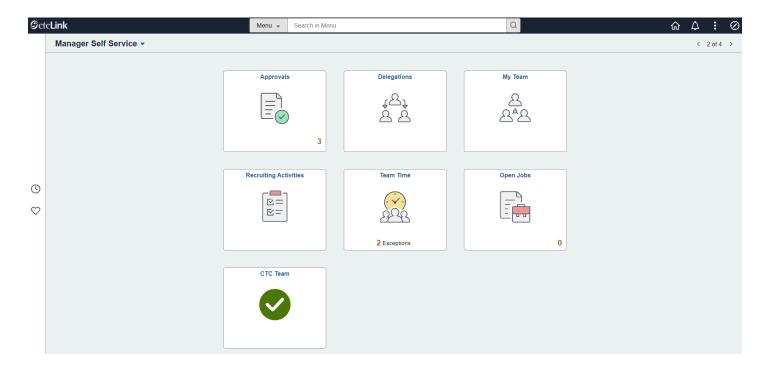

## **Approvals**

### All

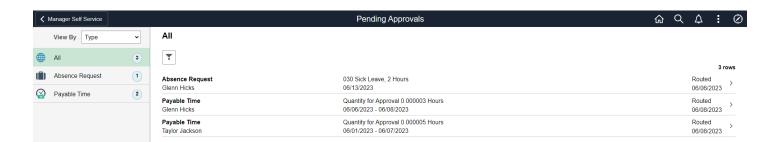

## **Absence Request**

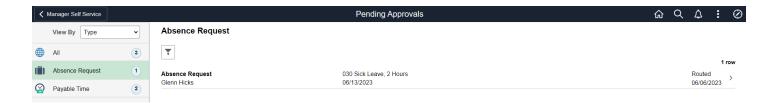

## **Payable Time**

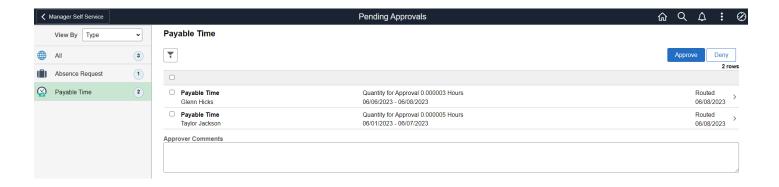

# Delegations

## **Create Delegation Request**

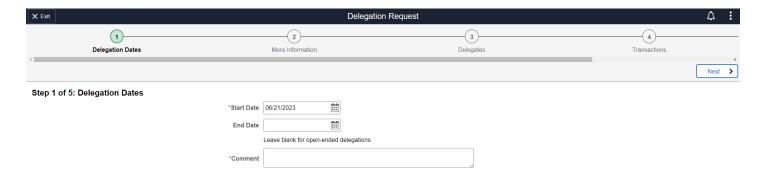

## My Delegates

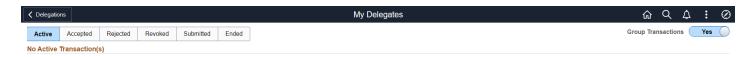

# My Delegated Authorities

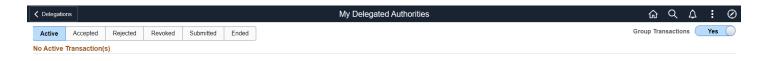

## My Team

## **Summary**

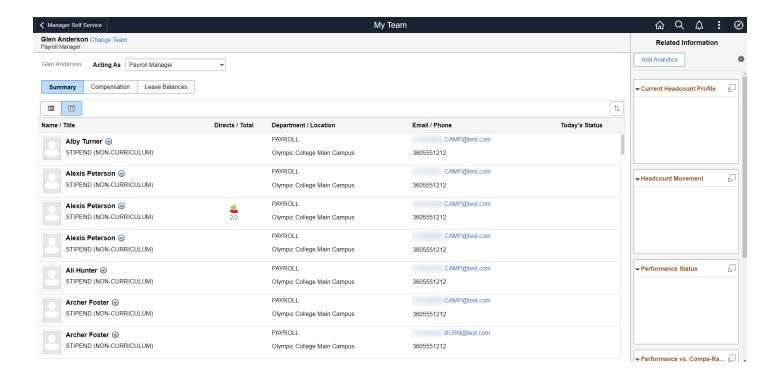

## Compensation

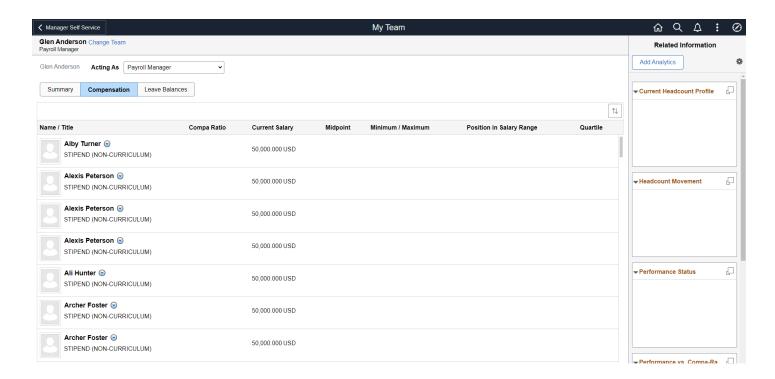

#### **Leave Balances**

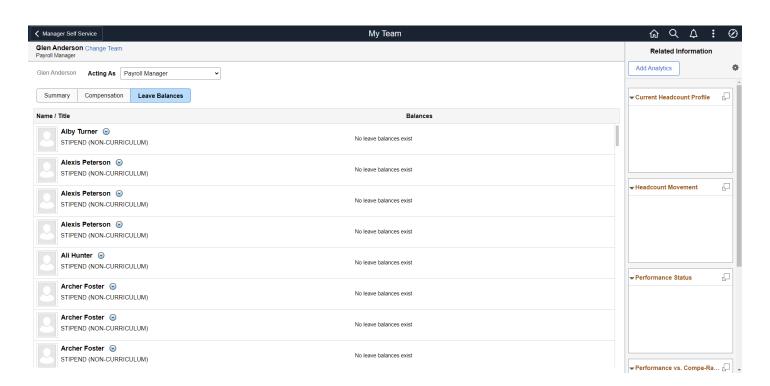

# **Recruiting Activities**

### Search

## **Search Applicants**

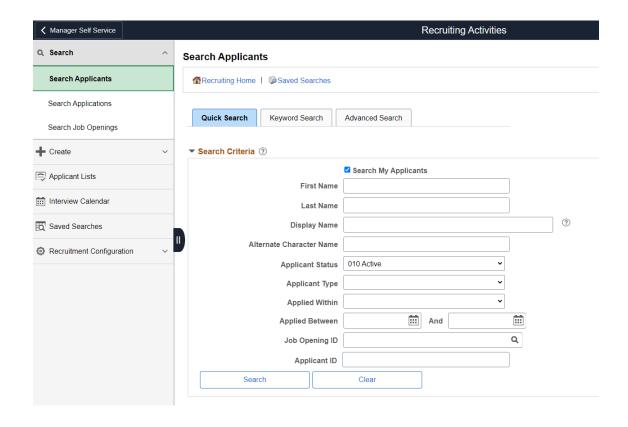

### **Search Applications**

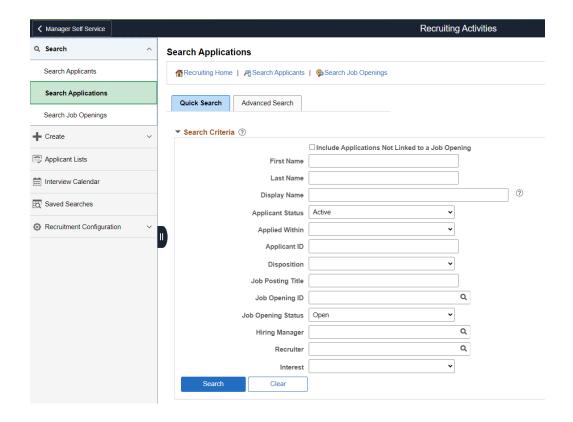

### **Search Job Openings**

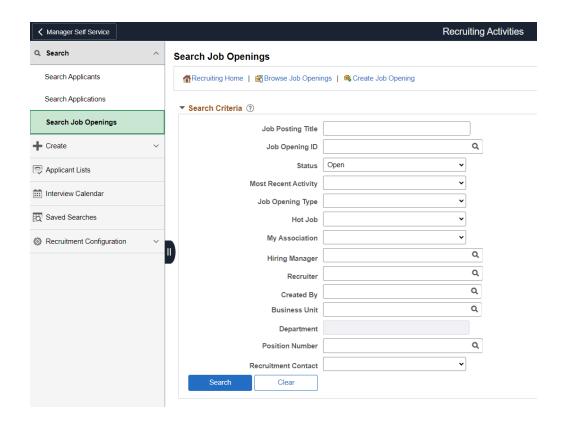

### Create

## **Create Applicant**

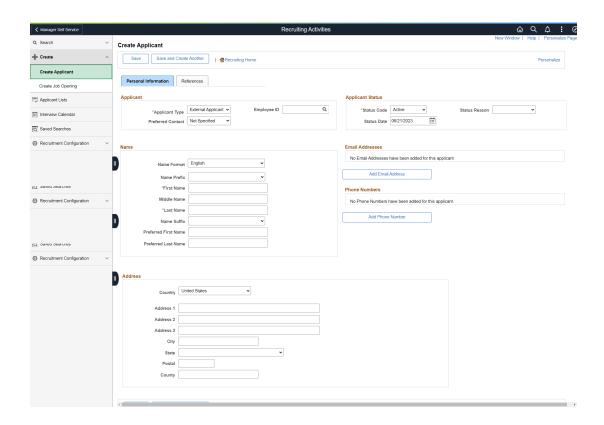

### **Create Job Opening**

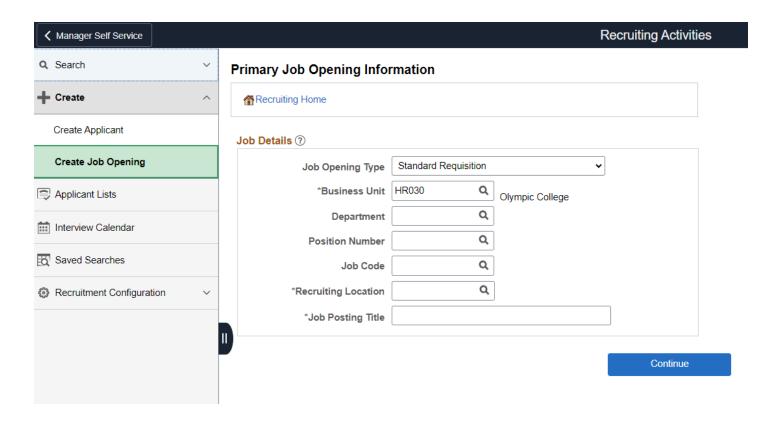

## **Applicants Lists**

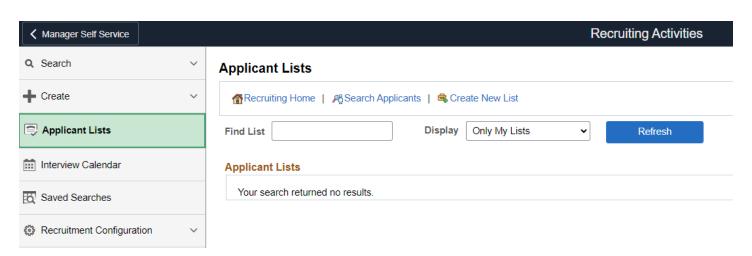

## Interview Calendar

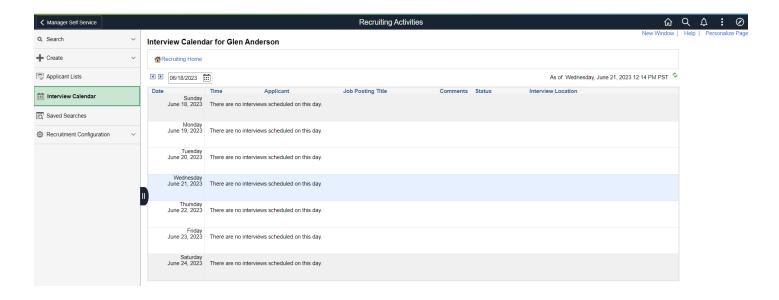

### Saved Searches

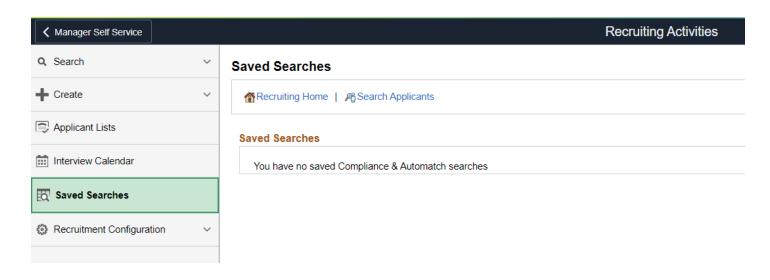

# **Recruitment Configuration**

### **Question Definition**

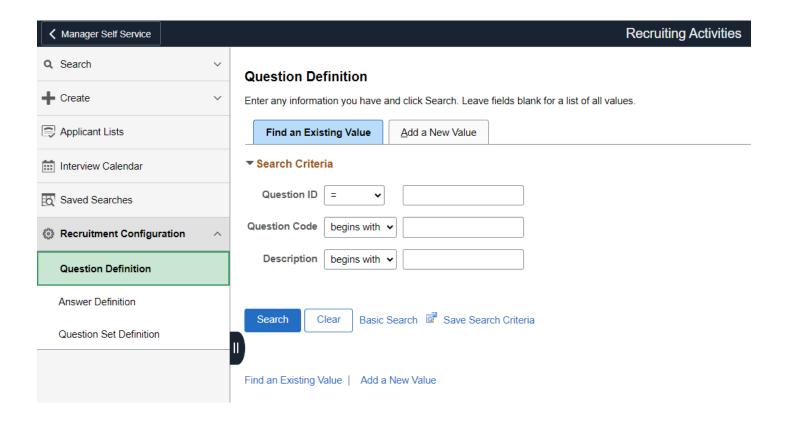

#### **Answer Definition**

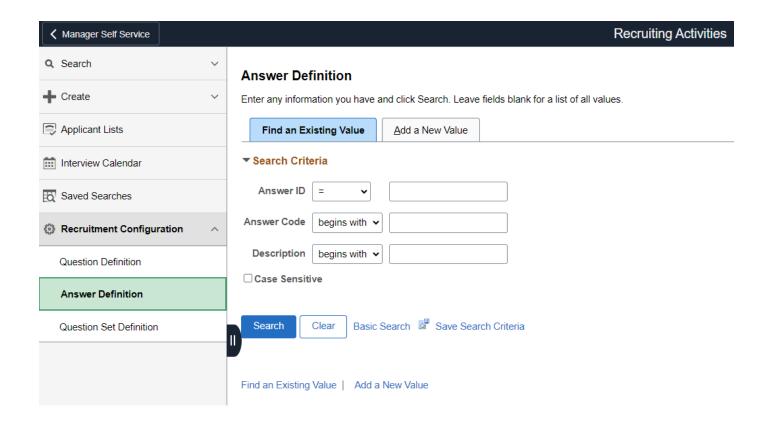

### **Question Set Definition**

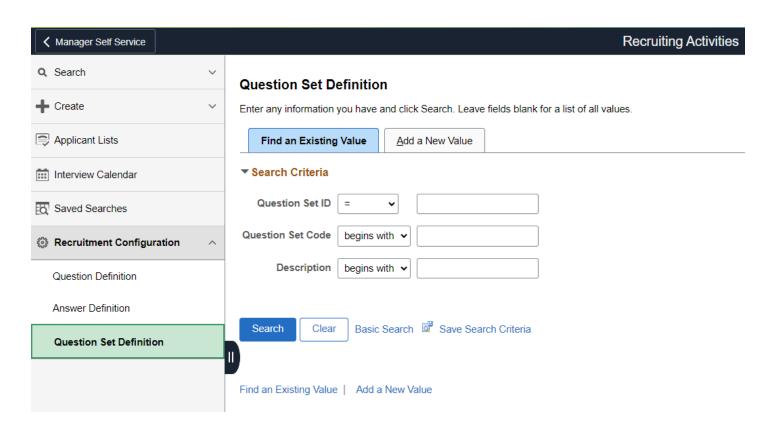

## **Team Time**

### **Timesheet**

### **Enter Time**

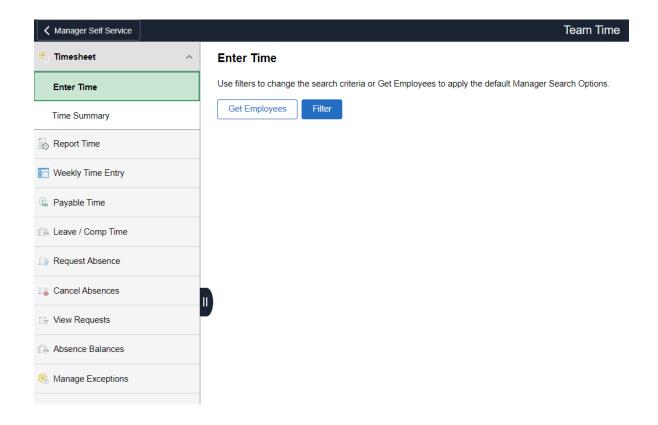

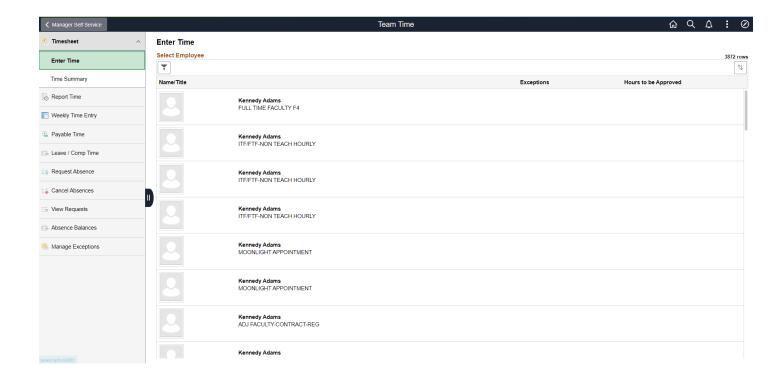

### **Time Summary**

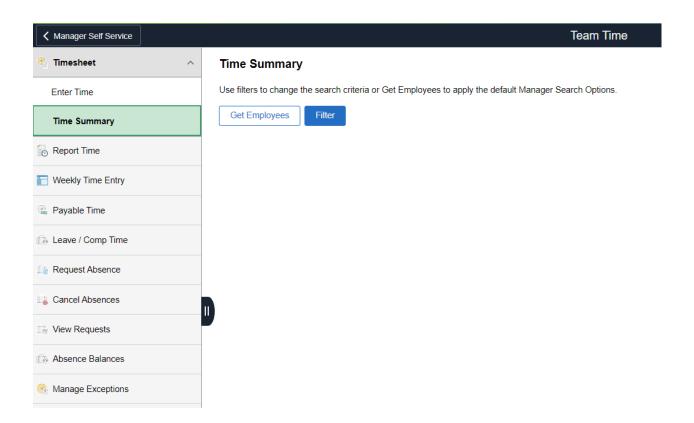

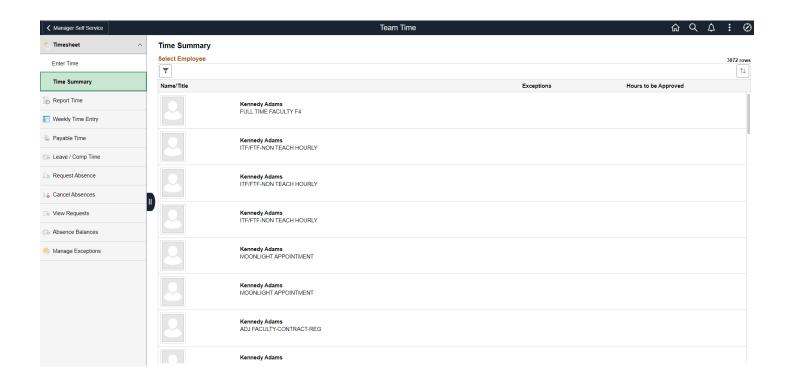

## Report Time

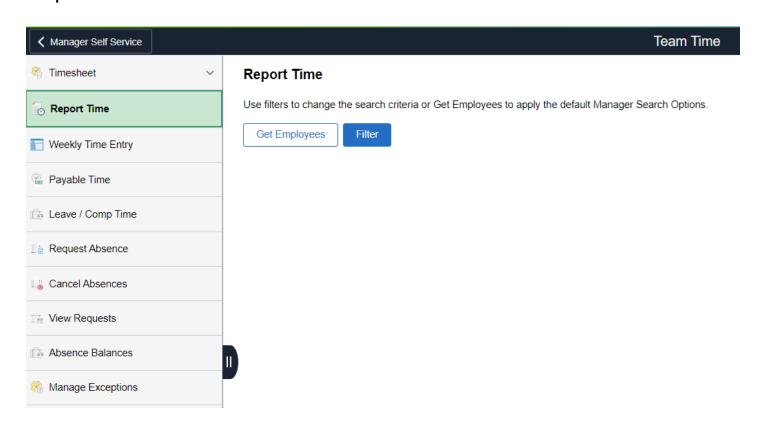

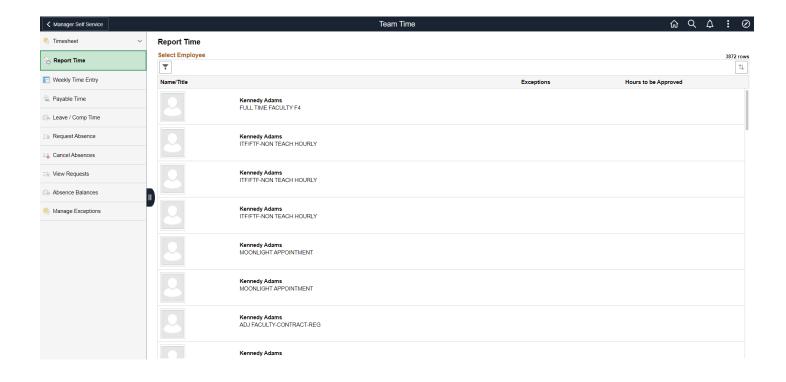

## Weekly Time Entry

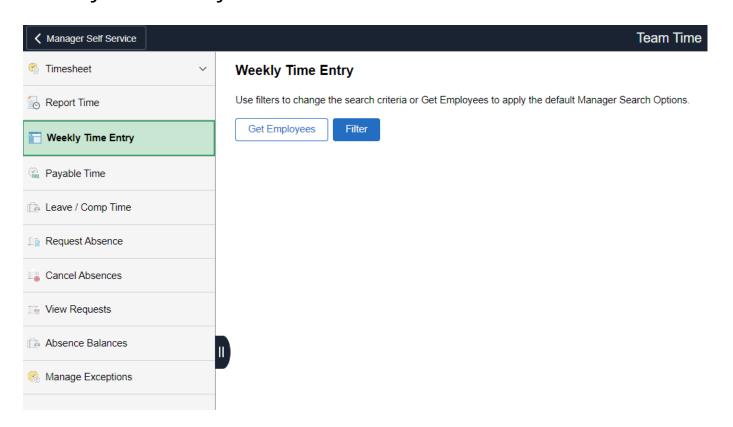

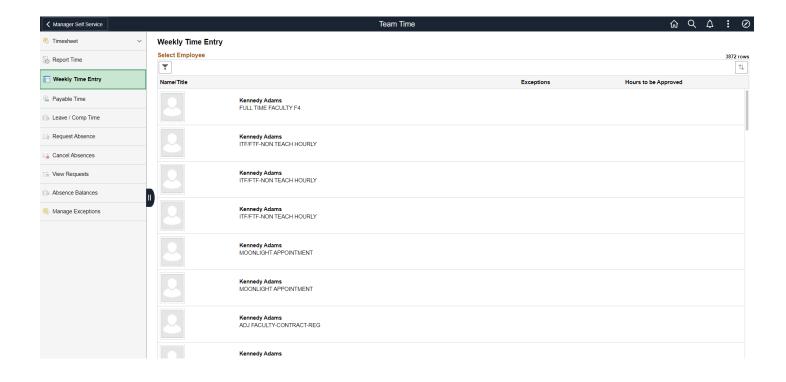

# Payable Time

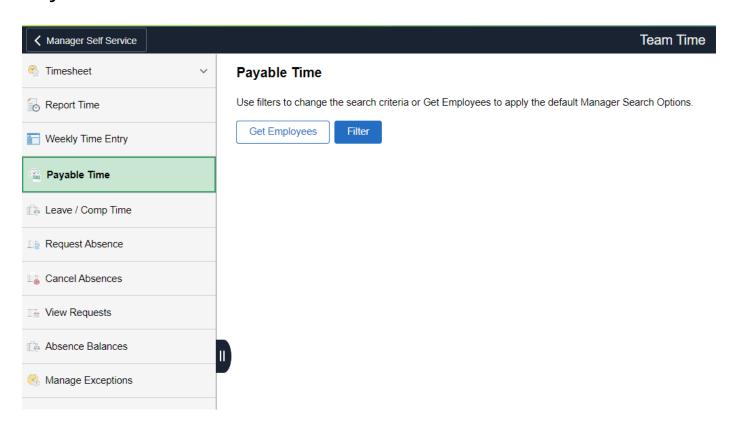

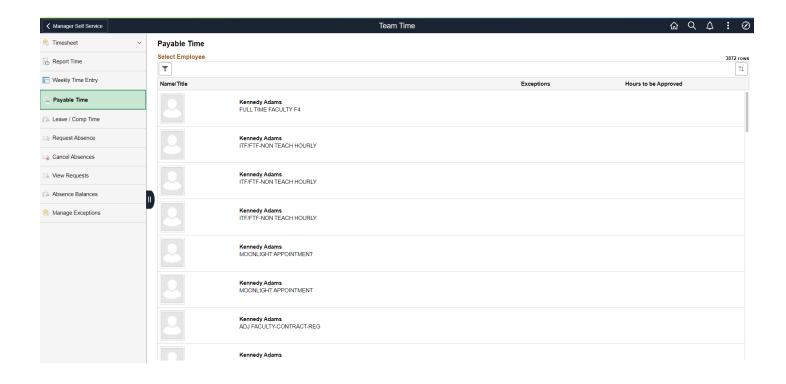

# Leave/Comp Time

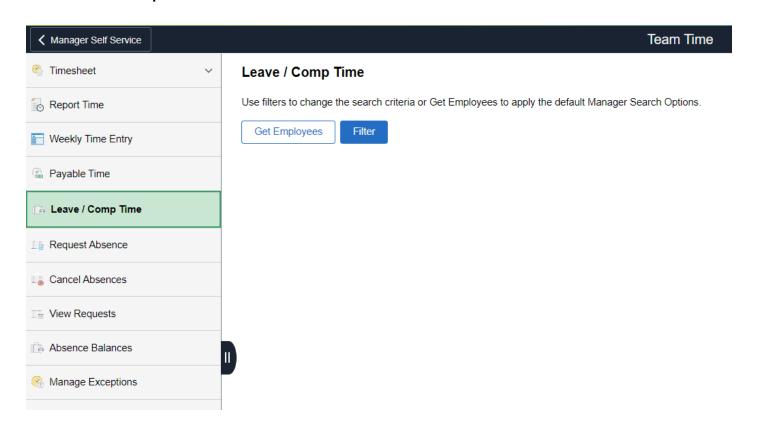

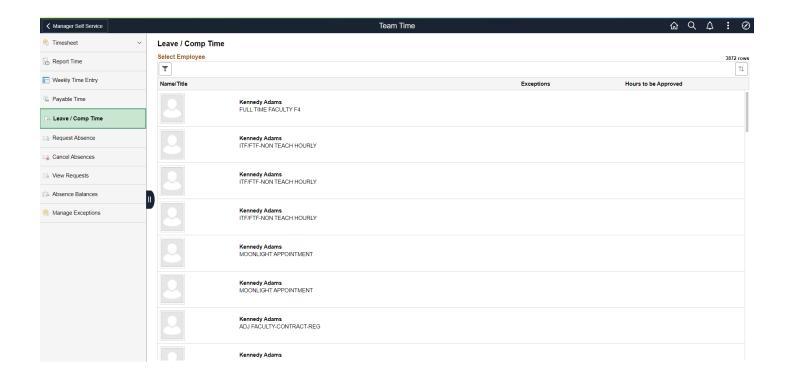

## Request Absence

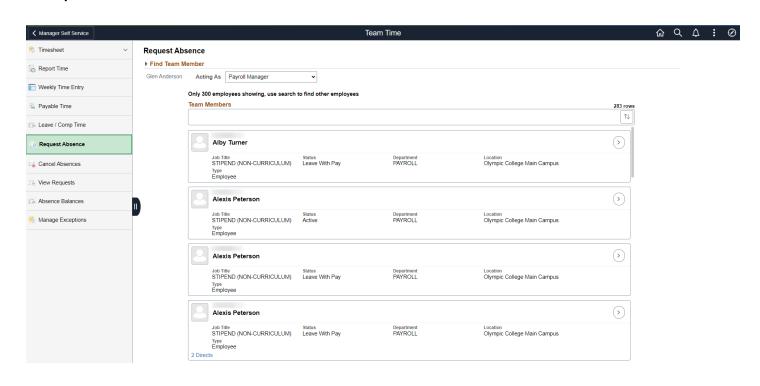

### **Cancel Absences**

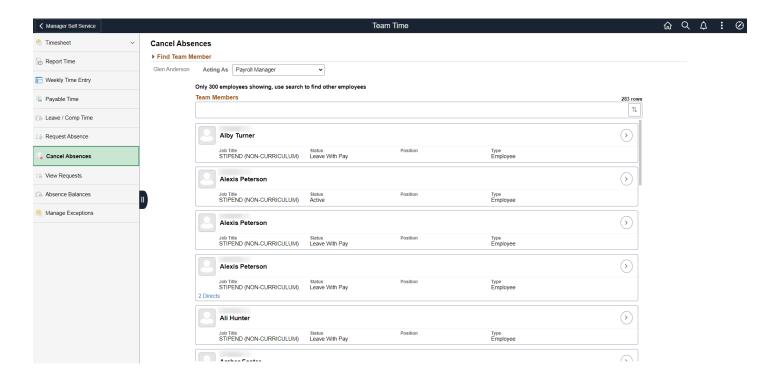

## View Requests

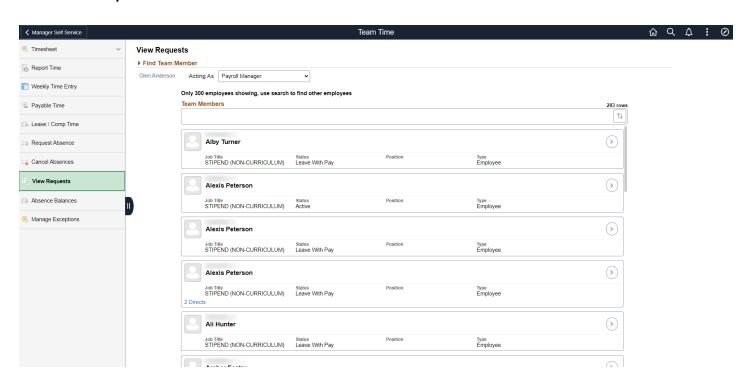

## **Absence Balances**

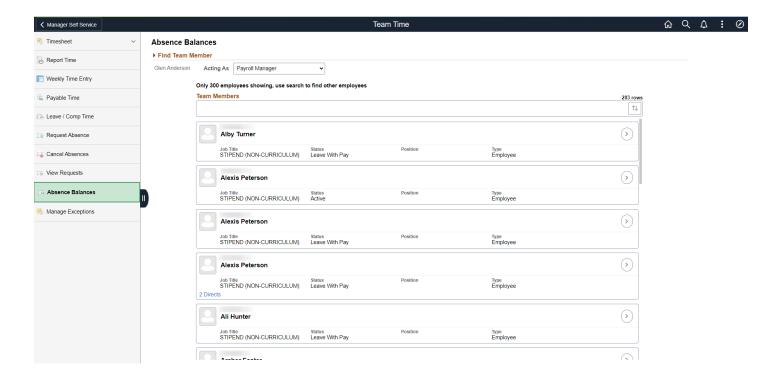

## Manage Exceptions

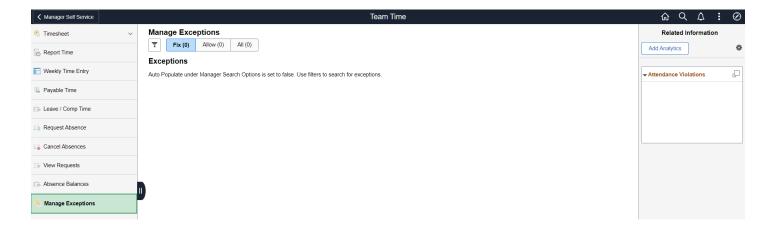

# Open Jobs

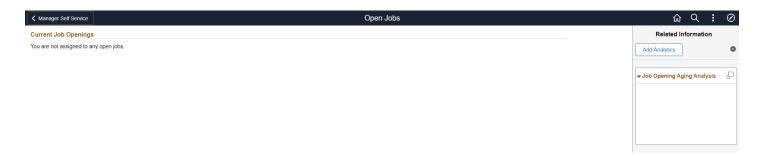

## **CTC Team**

### **Timesheet**

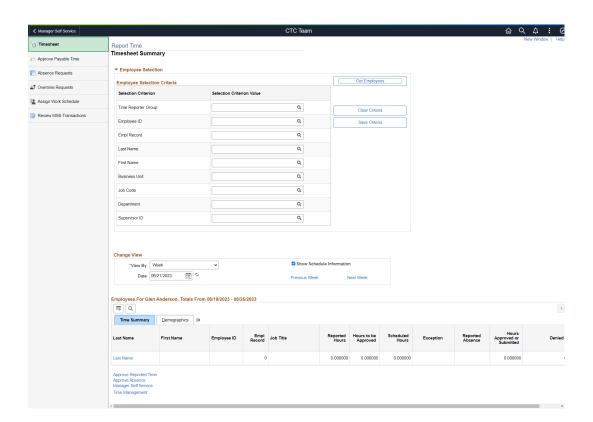

## **Approve Payable Time**

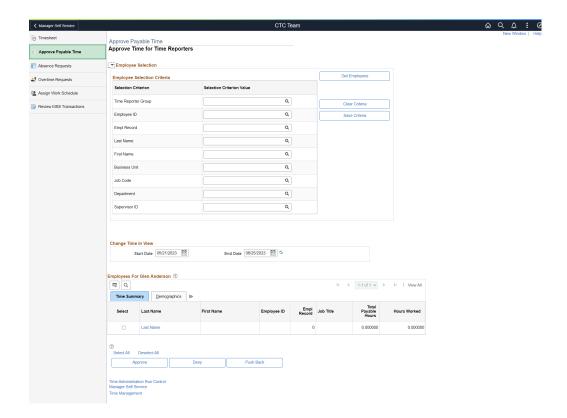

## **Absence Requests**

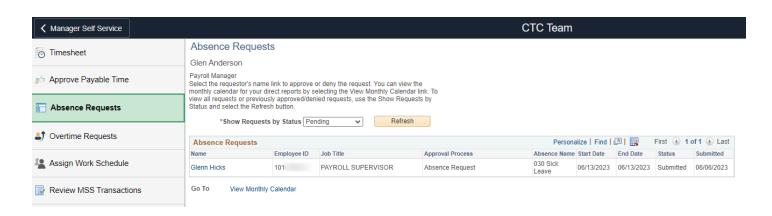

## **Overtime Requests**

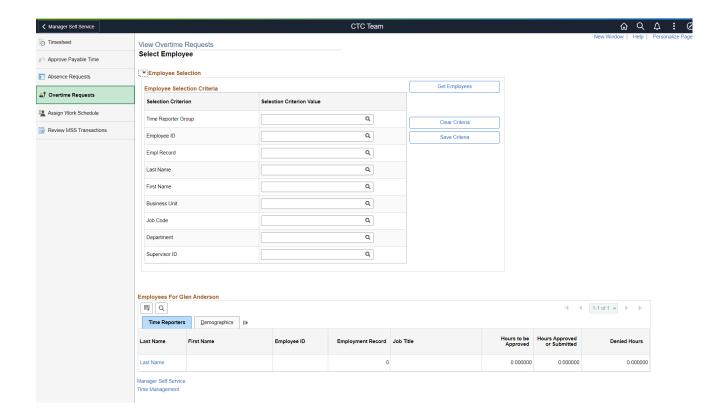

## **Assign Work Schedule**

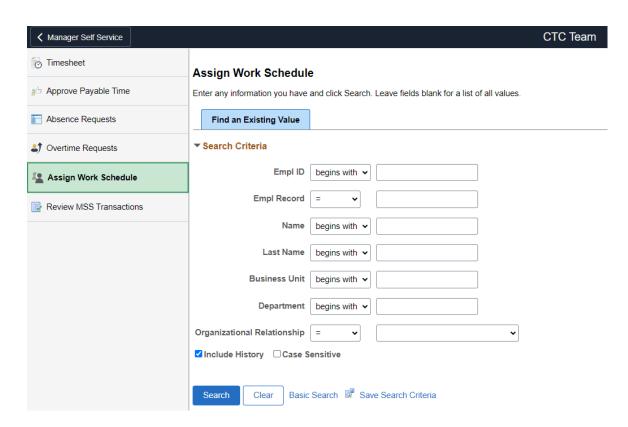

### **Review MSS Transactions**

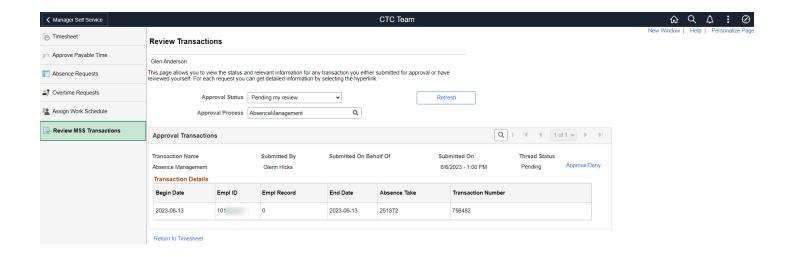